## Puppet - l'infrastructure automatisée

Marc Fournier

<span id="page-0-0"></span>2 mars 2010

[Le travail du sysadmin](#page-1-0) [Pratiques courantes](#page-5-0)

# Cycle de vie d'une machine

<span id="page-1-0"></span>... le quotidien du sysadmin ...

[Le travail du sysadmin](#page-1-0) [Pratiques courantes](#page-5-0)

## 1. Installation de l'OS

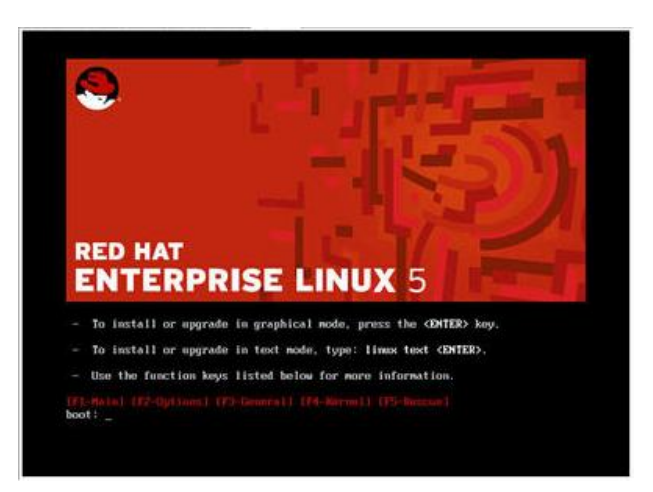

[Qui](#page-35-0)

[Le travail du sysadmin](#page-1-0) [Pratiques courantes](#page-5-0)

# 2. Configuration du système

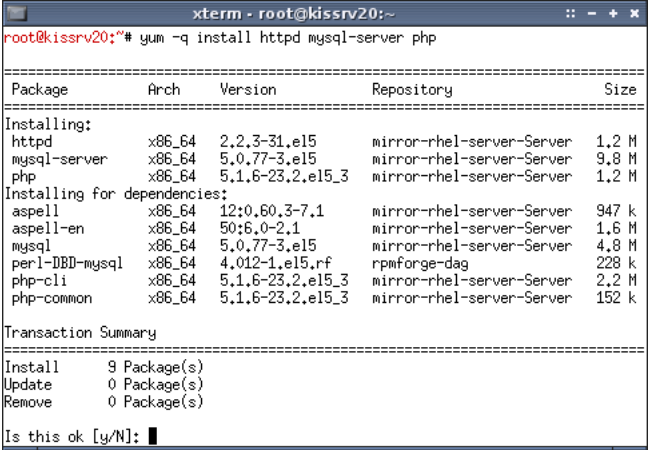

[Le travail du sysadmin](#page-1-0) [Pratiques courantes](#page-5-0)

## 3. Maintenance

mise à jour, dépannage, reconfiguration, dépannage, patch, debuggage, déconfiguration, modification, mise à jour, etc  $\dots$ 

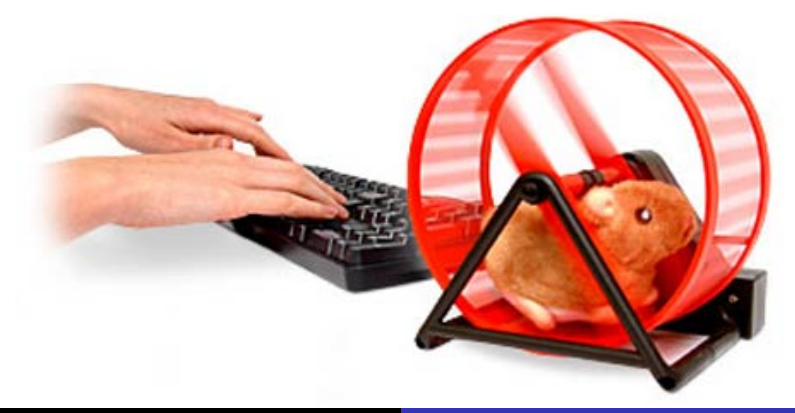

<span id="page-5-0"></span>[Le travail du sysadmin](#page-1-0) [Pratiques courantes](#page-5-0)

# Configuration manuelle

Login and "Just Do It" !

- ⇒ inadapté à la croissance
- $\Rightarrow$  répétitif, erreurs d'inattention
- $\Rightarrow$  pas d'historique / documentation des interventions
- $\Rightarrow$  pas toujours reproductible de façon fiable
- $\Rightarrow$  grande rigueur requise (surtout en équipe) !

[Le travail du sysadmin](#page-1-0) [Pratiques courantes](#page-5-0)

# Gestion centralisée

- scripts shell / perl / Makefile
- $\blacksquare$  réplication de fichiers avec rsync
- $\blacksquare$  centralisation du stockage / authentification
- **for i in \$SERVER\_LIST; do ssh root@\$** $\{i\}$  ...; done
- $\Rightarrow$  gestion des erreurs?
- ⇒ exceptions ?
- $\Rightarrow$  logs?
- ⇒ undo ?
- $\Rightarrow$  différentes versions ? différents OS ? différentes architectures ?
- $\Rightarrow$  solutions "fait maison", évoluant mal, intransposables ailleurs.

[Le travail du sysadmin](#page-1-0) [Pratiques courantes](#page-5-0)

# Procédures d'installation

- Documentation des recettes d'installation et configuration (howtos, wikis, etc)
- $\blacksquare$  procédures pas-à-pas, checklists
- $\Rightarrow$  rapidement périmés
- $\Rightarrow$  constitués à 90% de commandes exécutables
- $\Rightarrow$  copy-n-paste man
- $\Rightarrow$  fix faits dans l'urgence pas remontés dans la doc.

[Le travail du sysadmin](#page-1-0) [Pratiques courantes](#page-5-0)

# Automatisation, rationalisation

- **Installation automatisée (FAI, kickstart, jumpstart, etc)**
- $\blacksquare$  duplicata de modèles, partimage, Norton Ghost, etc.
- $\Rightarrow$  pas de maintenance / maintenance manuelle
- ⇒ maintenance du template
- $\Rightarrow$  et lorsque les besoins évoluent avec le temps ?

[Le travail du sysadmin](#page-1-0) [Pratiques courantes](#page-5-0)

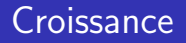

- OS / serveurs devenus des consommables
- **a** augmentation du nombre de serveurs (virtualisation).
- $\Rightarrow$  augmentation du nombre de sysadmins?
- $\Rightarrow$  augmentation du nombre d'heures sup?

[Le travail du sysadmin](#page-1-0) [Pratiques courantes](#page-5-0)

## Inventaire, documentation

- $n$  nécessité d'inventorier les machines
- documentation du fonctionnement de l'infra.
- $\Rightarrow$  laborieux, ennuyeux, jamais prioritaire
- $\Rightarrow$  rapidement périmé / désynchronisé.

[Le travail du sysadmin](#page-1-0) [Pratiques courantes](#page-5-0)

# Conclusion

Besoin de :

- $\blacksquare$  gérer la configuration du système
- automatiser la phase de maintenance
- formaliser les "recettes"
- ne pas résoudre  $2x$  le même problème
- **Favoriser la réutilisation du savoir-faire**
- **...** contenir l'entropie et le chaos dans le parc de serveurs !

**[Concepts](#page-12-0)** [Langage](#page-16-0) [Client](#page-25-0) [Serveur](#page-29-0)

# James White Infrastructure Manifesto (extraits)

- $\blacksquare$  There is one system, not a collection of systems
- The actual state of the system must self-correct to the desired state
- $\blacksquare$  The only authoritative source for the actual state of the system is the system
- The entire system must be deployable using source media and text files
- Do not use any product with configurations that are not machine parsable and machine writeable
- <span id="page-12-0"></span>Do not improve manual processes if you can automate them instead
- $\Rightarrow$  <http://loki.websages.com/ws/>

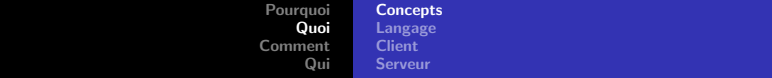

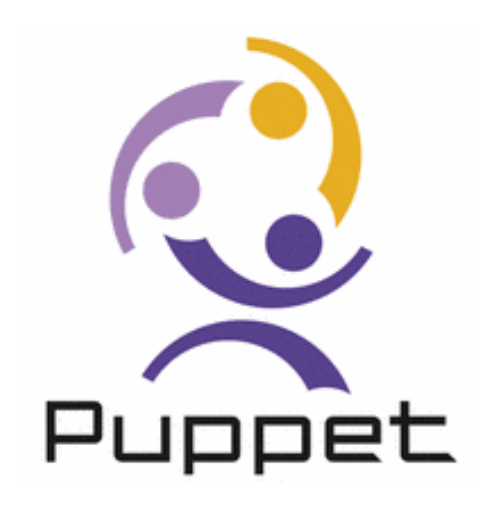

**[Concepts](#page-12-0)** [Langage](#page-16-0) [Client](#page-25-0) [Serveur](#page-29-0)

# Puppet

Puppet, c'est :

- un framework client-serveur
- un langage de "programmation"
- une boîte à outils pour le sysadmin
- $\blacksquare$  un logiciel libre écrit en Ruby
- supporté par la majorité des UNIX modernes.

[Pourquoi](#page-1-0) [Quoi](#page-12-0) [Comment](#page-32-0) [Qui](#page-35-0) **[Concepts](#page-12-0)** [Langage](#page-16-0) [Client](#page-25-0) [Serveur](#page-29-0) Puppet

Puppet, ce n'est pas :

- un outil d'inventaire
- un service de distribution de logiciels
- un remplaçant pour FAI / kickstart / jumpstart
- $\blacksquare$  (obligatoirement) pour gérer l'ensemble du système
- une fin en soi
- une bonne raison d'être moins rigoureux !

<span id="page-16-0"></span>**[Concepts](#page-12-0)** [Langage](#page-16-0) [Client](#page-25-0) [Serveur](#page-29-0)

# Caractéristiques du langage

- déclaratif, idempotent (Makefile)
- what not how
- permet de décrire des collections de ressources
- syntaxe facile et abordable.

[Pourquoi](#page-1-0) [Quoi](#page-12-0) [Comment](#page-32-0) [Qui](#page-35-0) **[Concepts](#page-12-0)** [Langage](#page-16-0) [Client](#page-25-0) [Serveur](#page-29-0)

#### **Ressources**

Décrit les propriétés de différents types d'objets :

- **user**
- **■** file
- package
- $\blacksquare$  cron
- $\blacksquare$  clé ssh
- $\blacksquare$  etc.
- $\Rightarrow$  crée si absent, corrige si différent
- $\Rightarrow$  pas seulement des fichiers ou des paquets!
- $\Rightarrow$  abstraction des spécificités propres à l'OS
- $\Rightarrow$  déclarés dans des "manifests"

#### **[Concepts](#page-12-0)** [Langage](#page-16-0) [Client](#page-25-0) [Serveur](#page-29-0)

# Exemple de ressource

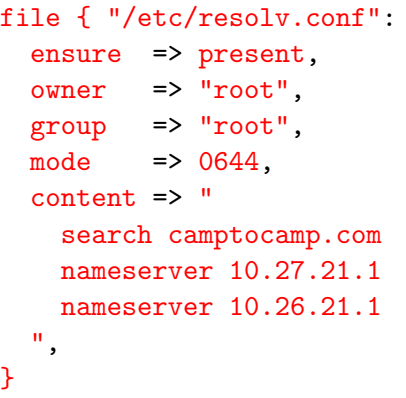

**[Concepts](#page-12-0)** [Langage](#page-16-0) [Client](#page-25-0) [Serveur](#page-29-0)

### Ressources : inter-dépendances

```
package { ["apache", "tomcat"]: ensure => installed }
service { "apache":
  ensure => running,
  require => Package["apache"],
}
service { "tomcat":
  ensure => running.
  require => Package["tomcat"],
  before => Service["apache"],
}
```
**[Concepts](#page-12-0)** [Langage](#page-16-0) [Client](#page-25-0) [Serveur](#page-29-0)

#### Ressources : notification

```
file { "/etc/apache/httpd.conf":
  ensure => present,
  content => template("example.com/httpd.conf.erb"),
 notify => Service["apache"],
}
service { "apache":
  ensure => running,
 restart => "apachectl configtest && apachectl graceful",
}
```
#### **[Concepts](#page-12-0)** [Langage](#page-16-0) **[Client](#page-25-0)** [Serveur](#page-29-0)

## Attributs, conditions

}

if ( $\text{These}$  nagios == "true") {

```
$warn = $processorcount * 3$crit = $processorcount * 6
```

```
monitoring::check { "Load Average":
  command \Rightarrow "check_load",
  options \Rightarrow "-w \{\text{warm}\} -c \{\text{crit}\}",
}
```
[Pourquoi](#page-1-0) [Quoi](#page-12-0) [Comment](#page-32-0) [Qui](#page-35-0) **[Concepts](#page-12-0)** [Langage](#page-16-0) **[Client](#page-25-0)** [Serveur](#page-29-0)

#### **Classes**

Regroupement de ressources, héritage :

```
class apache {
 package { "apache": ensure => present }
  service { "apache":
    ensure => running,
    require => Package["apache"],
  }
 file { "/var/www":
    ensure => directory,
  }
}
```
**[Concepts](#page-12-0)** [Langage](#page-16-0) [Client](#page-25-0) [Serveur](#page-29-0)

# Définitions

define apache::vhost (\$ensure=present, \$source) {

```
file { "/etc/apache2/sites-enabled/${name}.conf":
  ensure => $ensure,
  content => template("apache/vhost.conf.erb"),
  notify => Service["apache"],
}
```

```
file { "/var/www/$name":
  ensure => directory,
  source \Rightarrow $source,
  recurse \Rightarrow true,
}
```
}

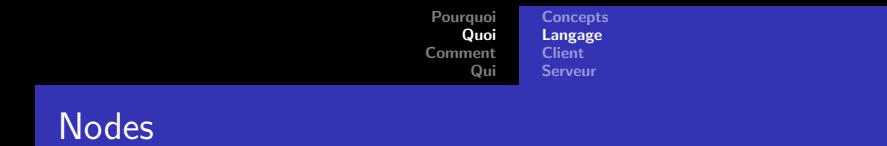

Déclaration des classes/définitions à appliquer sur une machine :

```
node "websrv1.example.com" {
  include apache
  include mysql
  include php
  apache::vhost { "www.example.com":
     ensure => present,
     source => "puppet:///web/example.com/htdocs/",
  }
}
```
<span id="page-25-0"></span>**[Concepts](#page-12-0)** [Langage](#page-16-0) [Client](#page-25-0) [Serveur](#page-29-0)

# Caractéristiques du client (puppetd)

- $\blacksquare$  interpréteur de code puppet
- agent ou cron (par défaut  $2x/h$ )
- envoie les "facts" de l'OS au serveur
- reçoit la description de sa config depuis le serveur (catalogue).

**[Concepts](#page-12-0)** [Langage](#page-16-0) **[Client](#page-25-0)** [Serveur](#page-29-0)

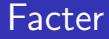

- données caractérisant le système
- accessible sous forme de variable dans le langage puppet
- facilement extensible, Ruby.

**[Concepts](#page-12-0)** [Langage](#page-16-0) **[Client](#page-25-0)** [Serveur](#page-29-0)

#### Facter : exemple

root@example:~# facter | grep operating operatingsystem => RedHat operatingsystemrelease => 5

**[Concepts](#page-12-0)** [Langage](#page-16-0) **[Client](#page-25-0)** [Serveur](#page-29-0)

## Utilisation facts

```
case $operatingsystem {
  RedHat: { include apache-redhat }
  Debian: { include apache-debian }
}
```
**[Concepts](#page-12-0)** [Langage](#page-16-0) [Client](#page-25-0) [Serveur](#page-29-0)

# Caractéristiques du serveur (puppetmasterd)

- authentifie les clients par certificat SSL
- compile les ressources de chaque client
- $\blacksquare$  définition des nodes (fichiers texte, ldap ou script)
- $\blacksquare$  log de toutes les opérations
- fileserver
- moteur de template.

Mais surtout :

- centralise les facts de chaque client dans une DB
- <span id="page-29-0"></span>centralise et réexporte les ressources de chaque client.

[Pourquoi](#page-1-0) [Quoi](#page-12-0) [Comment](#page-32-0) [Qui](#page-35-0) **[Concepts](#page-12-0)** [Langage](#page-16-0) [Client](#page-25-0) [Serveur](#page-29-0)

# "Companion tools"

- foreman / dashboard interface web
- puppetdoc génération de documentation
- puppetrun forcer un run à partir du serveur
- puppetca gestion des certificats  $SSL$
- puppet CLI parser
- ralsh ressources  $\Rightarrow$  puppet
- $\blacksquare$  pi référence du langage.

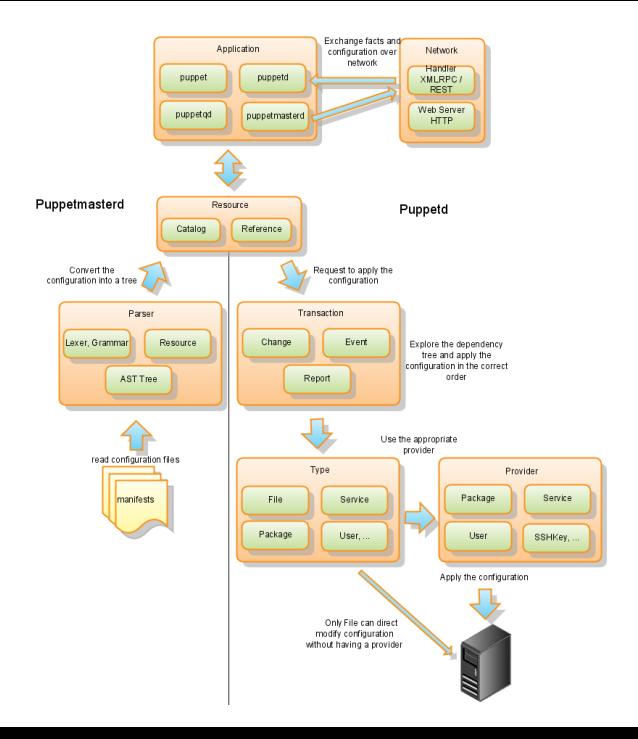

#### Centralisation de la gestion

Tout converge vers le serveur puppet :

- $\blacksquare$  inventaire / annuaire
- outils de gestion (monitoring, métriques, audit, backups, etc)
- savoir-faire
- <span id="page-32-0"></span> $\blacksquare$  documentation / logs d'intervention

## Infrastructure programmable

Paradigme propre au développement :

- $\blacksquare$  séparation code générique/spécifique, librairies de fonctions
- code open-source
- $\blacksquare$  discipline imposée par un VCS : diff, branch, revert, blame, etc
- workflow : dev  $\Rightarrow$  test  $\Rightarrow$  prod
- code review
- **inline documentation**
- méthodologies dev (XP, Agile, Scrum)
- $\blacksquare$  tests unitaires, continuous integration.

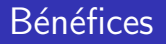

- $\blacksquare$  configurations homogènes
- $\blacksquare$  pas d'intervention manuelle en production
- recettes reproductibles de façon fiable et précise
- totalement automatisable (cloud computing, diskless servers)
- **n** mutualisation et partage du savoir-faire sysadmin.
- ⇒ Manifesto de James White devenu concret !

[Utilisation](#page-35-0) **Implémentations [Alternatives](#page-38-0)** 

## Dans le monde

- Uni Stanford, Harvard
- Google, Ebay
- Fedora, RedHat
- Alfresco, Oracle
- digg.com, guardian.co.uk, sans.org
- hyves.nl (3000 serveurs)
- <span id="page-35-0"></span>ReductiveLabs.

[Utilisation](#page-35-0) Implémentations [Alternatives](#page-38-0)

# En Suisse

- **PSI**
- $EPF^*$
- **Postfinance**
- local.ch, swisstopo.ch
- **Puzzle ITC**
- **Nimag Networks**
- Camptocamp

[Utilisation](#page-35-0) **Implémentations [Alternatives](#page-38-0)** 

## Camptocamp : retour d'expérience

- env. 45 postes de travail Ubuntu en Suisse et en France
- 2-3 minutes pour l'installation d'un nouveau poste.
- **■** chaque projet  $\Rightarrow$  3 serveurs (dev/pré-prod/prod)
- $\blacksquare$  déploiement en production sans intervention manuelle
- $\blacksquare$  plus de 450 serveurs et postes de travail sous Debian/Ubuntu/Red Hat
- <span id="page-37-0"></span> $\blacksquare$  pics de charge délégués à Amazon EC2.

<span id="page-38-0"></span>[Utilisation](#page-35-0) Implémentations **[Alternatives](#page-38-0)** 

## Autres outils

- chef
- $\blacksquare$  cfengine
- bcfg2
- etc.

 $\Rightarrow$  [http://en.wikipedia.org/wiki/Comparison\\_of\\_open\\_](http://en.wikipedia.org/wiki/Comparison_of_open_source_configuration_management_software) [source\\_configuration\\_management\\_software](http://en.wikipedia.org/wiki/Comparison_of_open_source_configuration_management_software)

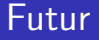

- version  $"1.0"$
- nouveaux types de ressources  $\mathcal{L}$
- common modules repository
- windows, autre périphériques
- punc (puppet  $+$  func)
- $\blacksquare$  jruby
- **DSL** alternatifs.

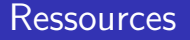

- <http://docs.reductivelabs.com/>
- <puppet-users@googlegroups.com>
- #puppet sur irc.freenode.net
- **Pulling Strings with Puppet" chez Apress**
- PuppetCamp 27-28 Mai, Ghent, BE
- <http://reductivelabs.com/training/>
- <http://spug.ch/>

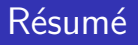

- $\Rightarrow$  besoin d'industrialisation et de gestion automatisée de l'infra
- $\Rightarrow$  qualité, cohérence, intégrité : pas réalisable manuellement
- $\Rightarrow$  puppet décrit, distribue et réalise les configurations
- $\Rightarrow$  déclare l'état du système dans son ensemble, sous forme de code
- $\Rightarrow$  mutualisation et partage du savoir-faire.

<span id="page-41-0"></span>Questions ?